Tipp 1

# **Abitur 2014**

# Aufgaben

## Prüfungsteil A (hilfsmittelfreier Teil)

### Aufgabe A1

Gegeben ist die Funktion f mit  $f(x) = (x^2 - 4) e^{-x}$ .

- a) Zeigen Sie, dass die Funktion F mit  $F(x) = (-x^2 2x + 2) \cdot e^{-x}$  eine Stammfunktion von f ist. 3 P
	- b) Der Graph der Funktion f sieht folgendermaßen aus:

2 –2 –4 –6 –8 –10 4  $-5$   $-4$   $-3$   $-2$   $-1$  0  $\sqrt{2}$   $-3$  4 5 6 y x

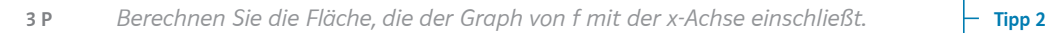

### Aufgabe A2

Die Abbildung zeigt den Graphen einer Stammfunktion F einer Funktion f.

Entscheiden Sie, ob folgende Aussagen wahr oder falsch sind. Begründen Sie jeweils Ihre Entscheidung.

(1) 
$$
f(1) = F(1)
$$
  
\n(2)  $\int_{0}^{2} f(x) dx = 4$ 

(3)  $f'$  besitzt im Bereich  $-1 \le x \le 1$  eine Nullstelle.

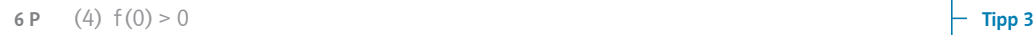

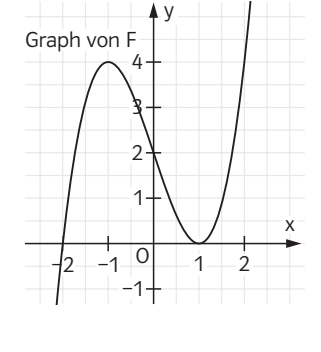

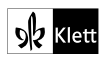

### Aufgabe A3

Gegeben sind die Ebene E:  $x_1 + x_2 - 4x_3 = 11$ , die Gerade  $\lambda = 3$  $\sqrt{2}$ 

$$
g: \vec{x} = \begin{pmatrix} 3 \\ 2 \\ 0 \end{pmatrix} + r \cdot \begin{pmatrix} -2 \\ -2 \\ 8 \end{pmatrix}, r \in \mathbb{R} \text{ und der Punkt } P(3 \mid 4 \mid 3, 5).
$$

a) Begründen Sie, dass die Gerade g orthogonal zur Ebene E ist. 2 P Tipp 4

**h)** (1) Zeigen Sie, dass der Punkt P nicht in der Ebene E liegt.  $\begin{array}{|c|c|c|c|c|c|}\hline \textbf{b} & \textbf{f} & \textbf{f} & \textbf{f} & \textbf{f} & \textbf{f} & \textbf{f} & \textbf{f} & \textbf{f} & \textbf{f} & \textbf{f} & \textbf{f} & \textbf{f} & \textbf{f} & \textbf{f} & \textbf{f} & \textbf{f} & \textbf{f} & \textbf{f} &$ (2) Bestimmen Sie die Koordinaten des Punktes Q in der Ebene E, der vom

Punkt P den kürzesten Abstand hat. 3 P Tipp 6

### Aufgabe A4

- a) Eine Zufallsvariable ist binomialverteilt mit  $n = 400$  und  $p = 0.2$ . Mithilfe des Satzes von Moivre-Laplace soll ein Näherungswert für die Wahrscheinlichkeit P(X = 60) berechnet werden.
- **Beschreiben Sie, wie Sie dabei vorgehen. The Sie dat der Sie von Sie von Sie Sie von Sie von Sie Sie von Sie v** (Eine Berechnung des Näherungswerts ist dabei nicht erforderlich.)
	- b) X ist eine normalverteilte Zufallsvariable. Der gegebene Graph gehört zu dieser Normalverteilung. Es gilt  $P(X < 3) = 0.1$ .

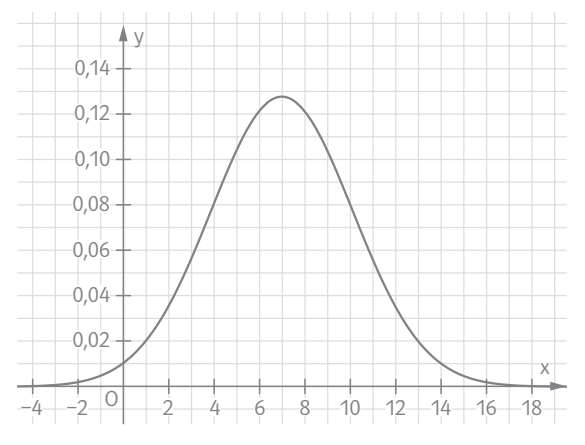

**Bestimmen Sie P**(3 < X ≤ 11). The set of  $\vdash$  Tipp 8

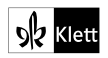

### Prüfungsteil B (mit Hilfsmittel)

### **Aufgabe B1**

Ein Ölfeld wird seit Beginn des Jahres 1990 mit Bohrungen in mehreren Erdölführenden Schichten erschlossen. Die momentane Förderrate 1 aus diesem Ölfeld im Zeitraum von Anfang 1990 bis Ende 2009 kann im Intervall [0:20] durch die Funktion f mit der Gleichung

 $f(t) = (1020 - 40t) \cdot e^{0.1t}$ ,  $t \in \mathbb{R}$ ,

modelliert werden. Dabei wird t als Maßzahl zur Einheit 1 Jahr und f(t) als Maßzahl zur Einheit 1000 Tonnen pro Jahr aufgefasst. Der Zeitpunkt  $t = 0$  entspricht dem Beginn des Jahres 1990. Der Graph von f ist in der Abbildung 1 in dem für die Modellierung zu betrachtenden Intervall dargestellt.

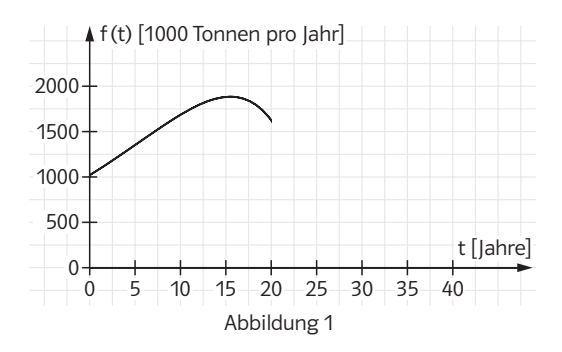

a) Bestimmen Sie rechnerisch den Zeitpunkt im betrachteten Zeitraum von Anfang 1990 bis Ende 2009, zu dem die Förderrate maximal ist, und berechnen Sie den Maximalwert. Å1 P Tipp 9

[Zur Kontrolle:  $f'(t) = (62 - 4t) \cdot e^{0.1t}$ ]

- b) Die Menge des Erdöls, das seit dem Beginn der Ölförderung Anfang 1990 bis zu einem beliebigen Zeitpunkt t des betrachteten Zeitraums aus dem Ölfeld gefördert wurde, wird durch eine Funktion M:  $t \mapsto M(t)$ ,  $0 \le t \le 20$ , beschrieben.
- (1) Zeigen Sie zuerst, dass die Funktion F mit  $F(t) = (14\,200 400\,t) \cdot e^{0.1t} + C$ , **3 P**  $C \in \mathbb{R}$ , eine Stammfunktion der Funktion f ist.  $\begin{array}{c} \begin{array}{c} \begin{array}{c} \end{array} \end{array}$ 
	- (2) Die Gleichung der Funktion M ist eine Stammfunktion von f unter der Bedingung  $M(0) = 0$ .
- **3 P** Bestimmen Sie die Gleichung der Funktion M.  $\vdash$  **Tipp 11**
- (3) Berechnen Sie die gesamte Fördermenge aus dem Ölfeld von Anfang Å990 bis Ende 2009. 3 P Tipp 12
- (4) Ermitteln Sie die Einnahmen aus dem Verkauf des im Jahr 2007 geförderten Erdöls, wenn man von einem Verkaufspreis von 56 Euro pro Barrel im 6 P  $\qquad \qquad$  Jahr 2007 ausgeht. 1 Barrel Erdöl (ca. 159 Liter) wiegt ca. 137 kg.  $\qquad \qquad \vdots$  Tipp 13
- 

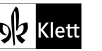

Seit Anfang des Jahres 2010 schwächt sich der Rückgang der Förderrate ab. Diese soll im Intervall ]20;40] daher durch die Funktion g mit der Gleichung

$$
g(t) = 180 \cdot e^{4-0.1t} + 40 \cdot e^2
$$
,  $t \in \mathbb{R}$ ,

modelliert werden. Dabei wird wieder  $t$  als Maßzahl zur Einheit 1 lahr und  $g(t)$ als Maßzahl zur Einheit 1000 Tonnen pro Jahr aufgefasst. Der Zeitpunkt  $t = 20$ entspricht dem Beginn des Jahres 2010. Die Abbildung 2 stellt die Graphen der Funktionen f und g in den jeweils für die Modellierung zu betrachtenden Intervallen dar.

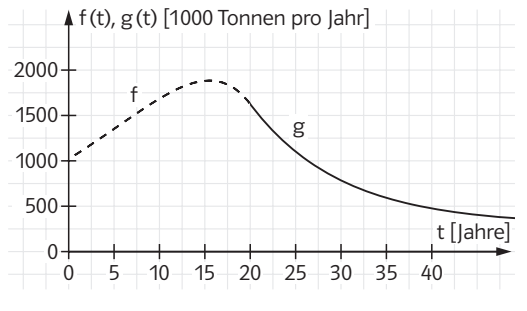

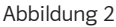

c) (1) Begründen Sie anhand des Funktionsterms von  $q$ , warum die Funktion  $q$ die Förderrate nicht über einen längeren Zeitraum sinnvoll beschreiben könnte. 4 P Tipp 14

(2) Der Betreiber kalkuliert, dass die Ölförderung für ihn nur wirtschaftlich ist, wenn innerhalb eines Kalenderjahres mindestens 600000 Tonnen Öl gefördert werden.

Die Fördermenge im Intervall [T;T+1], 20 < T ≤ 39, lässt sich durch  $J(T) = 40 \cdot e^2 + 1800 \cdot e^{4-0.1 \cdot T} \cdot (1 - e^{-0.1})$  ermitteln.

```
Bestimmen Sie das letzte Kalenderjahr, für das die Ölförderung wirtschaft-
lich sein wird.
4 P Tipp 15
```
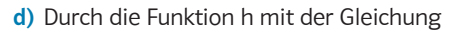

$$
h(t) = \begin{cases} f(t), & 0 \le t \le 20 \\ g(t), & 20 < t \le 40 \end{cases}
$$

wird die Förderrate von Anfang 1990 bis Ende 2029 beschrieben. Folgende Angaben dürfen ohne Nachweis verwendet werden:

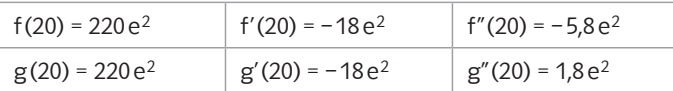

- (1) Begründen Sie, dass die Funktion h an der Stelle  $t = 20$  differenzierbar  $\frac{4 \text{ p}}{4 \text{ p}}$  ist, und entscheiden Sie, ob h dort zweimal differenzierbar ist.  $\qquad$  Tipp 16
- (2) Begründen Sie, dass h' an der Stelle t = 20 ein lokales Minimum besitzt. [Hinweis:  $f'' = (2,2 - 0,4t) \cdot e^{0,1t}$ ,  $g''(t) = 1,8 \cdot e^{4-0,1t}$  darf ohne Nachweis 4 P Tipp 17

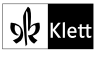

#### Aufgabe B2

In ein Staubecken oberhalb eines Bergdorfes fließen zwei Bäche. Nach Regenfällen unterschiedlicher Dauer und Stärke können die momentanen Zuflussraten aus den beiden Bächen durch Funktionen  $f_a$  für den Bach 1 und  $g_a$  für den Bach 2 und die Gesamtzuflussrate aus den beiden Bächen durch eine Funktion ha für einen bestimmten Beobachtungszeitraum modelliert werden. Gegeben sind für a > 0 zunächst die Funktionsgleichungen

$$
f_a(t) = \frac{1}{4}t^3 - 3a \cdot t^2 + 9a^2 \cdot t + 340, \ t \in \mathbb{R}, \text{ und}
$$

$$
h_a(t) = \frac{1}{2}t^3 - 7a \cdot t^2 + 24a^2 \cdot t + 740, \ t \in \mathbb{R}.
$$

Dabei fasst man t als Maßzahl zur Einheit 1 h und  $f_a (t)$ ,  $g_a (t)$  sowie h<sub>a</sub> (t) als Maß-Dabel fasst man t als Maiszani zur Einheit 1 n und f<sub>a</sub> (t), g<sub>a</sub> (t) sowie n<sub>a</sub> (t) als M<br>zahlen zur Einheit 1  $\frac{m^3}{\hbar}$  auf. Der Beobachtungszeitraum beginnt zum Zeitpunkt t = 0 und endet zum Zeitpunkt t = 6 a. Die Graphen von  $\mathsf{f}_4$ ,  $\mathsf{g}_4$  und  $\mathsf{h}_4$  sind in der folgenden Abbildung dargestellt.

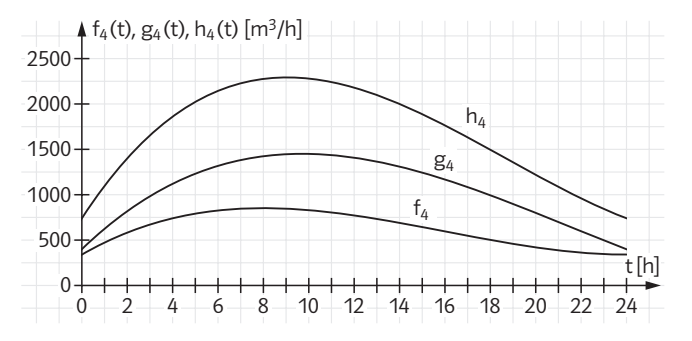

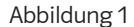

a) (1) Berechnen Sie die Gesamtzuflussrate aus den beiden Bächen zu Beginn und am Ende des Beobachtungszeitraums. 3 P Tipp 18 (2) Zeigen Sie, dass für die Funktion  $g_a$ , die die Zuflussrate aus Bach 2 beschreibt, gilt: 2 P  $g_a(t) = \frac{1}{4}t^3 - 4a \cdot t^2 + 15a^2 \cdot t + 400$ . Tipp 19 (3) Begründen Sie, dass unabhängig vom Parameter a (a > 0) die Zuflussrate 7 P  $\qquad \qquad \text{aus Bach 2 für alle } t \! \in \! [0; 6 a] \text{ größer ist als die Zuflussrate aus Bach 1.} \hspace{1cm} \models \texttt{Tip 20}$ (4) Bestimmen Sie in Abhängigkeit von a den Zeitpunkt  $t_m \in [0, 6a]$ , zu dem die Gesamtzuflussrate ihr Maximum annimmt. 7 P Tipp 21 (5) In der Vergangenheit betrug die Gesamtzuflussrate im Beobachtungszeit- (3) In der vergangenheit betrug der aum  $[0,6a]$  maximal 3800 $\frac{m^3}{h}$ . Ermitteln Sie näherungsweise den zugehörigen Wert des Parameters a. 4 P Tipp 22

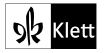

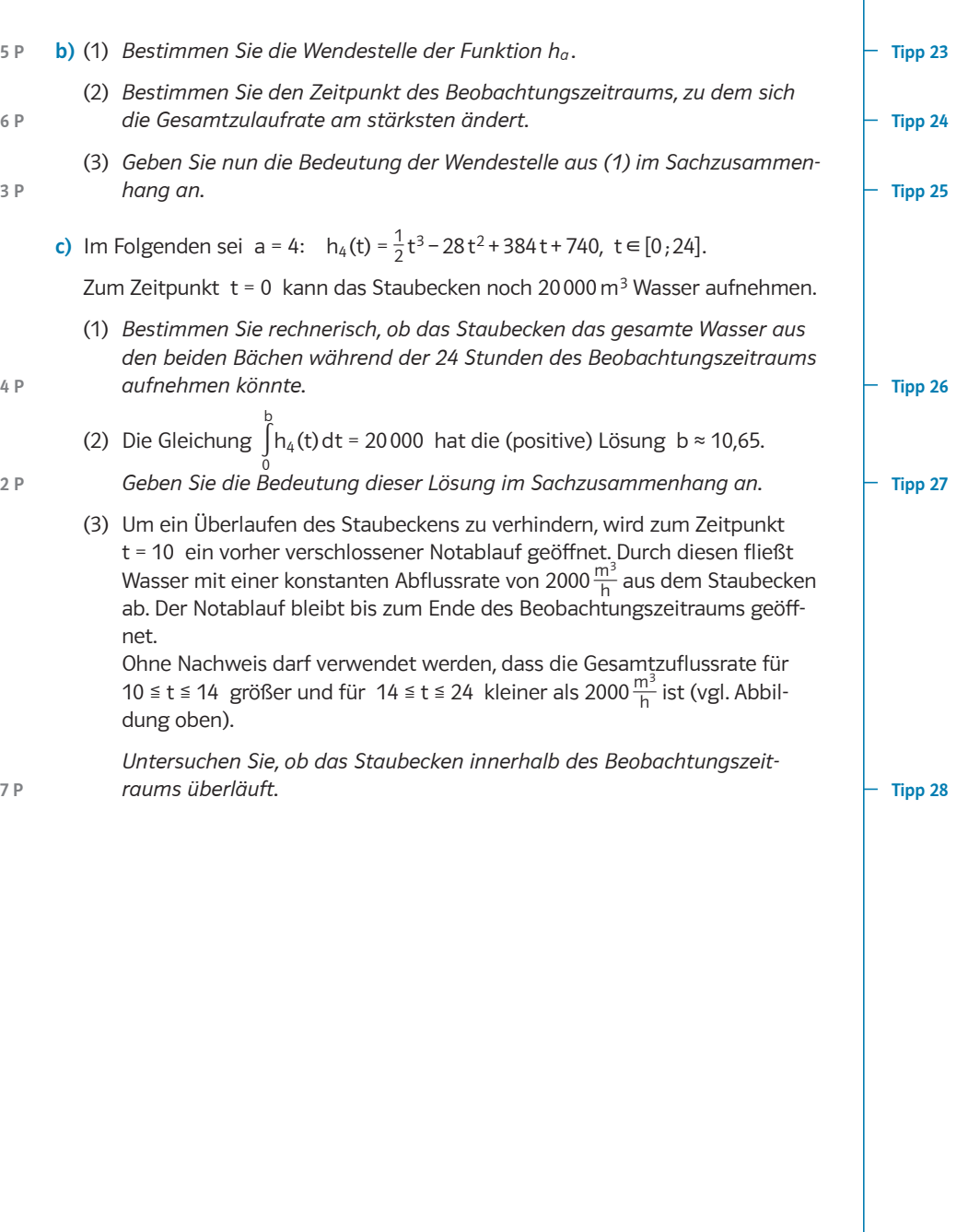

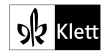

### Aufgabe B3

Ein Blatt DIN-A4-Papier liegt in der x<sub>1</sub>x<sub>2</sub>-Ebene. Gegeben sind seine Eckpunkte O(0|0|0), A $(\sqrt{2}\,|0\,|0)$ , B $(\sqrt{2}\,|1\,|0)$  und C(0|1|0) sowie der Punkt D(1|1|0).<sup>1</sup>

Das Blatt wird jetzt entlang der Strecke  $\overline{\rm OD}$  gefaltet. Das Dreieck ODC bleibt dabei fest, während das Viereck OABD in das Viereck OA'B'D übergeht, das wieder in der x<sub>1</sub>x<sub>2</sub>-Ebene liegt. Die Gegebenheiten sind in den folgenden Schrägbildern dargestellt.

Zur Veranschaulichung kann ein DIN-A4-Blatt entsprechend gefaltet werden.

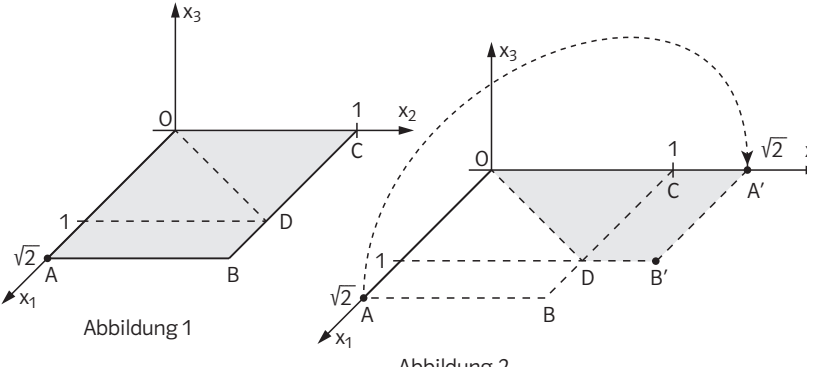

Abbildung 2

a) Bestimmen Sie den Abstand des Punktes B von der Geraden OD. 8 P Tipp 29 b) Die Ecke des Blattes, die durch das Falten aus der Position A in die Position A' gebracht wird, bewegt sich bei dem Faltvorgang auf einem Halbkreis in einer Ebene E (siehe Abbildungen 1 bis 4). (Å) Leiten Sie je eine Gleichung dieser Ebene E in Parameterform und in Normalenform her. 7 P Tipp 30

[Zur Kontrolle eine Koordinatengleichung: E:  $x_1 + x_2 = \sqrt{2}$ ]

(2) Bestimmen Sie die Koordinaten des Schnittpunktes S der Ebene E mit der 4 P Geraden OD. **Filipp 31** 

Zur Kontrolle: S $\left(\frac{1}{2}\sqrt{2}\left|\frac{1}{2}\sqrt{2}\right|0\right)$ 

<sup>1</sup> Als Längeneinheit (LE) wird die Länge der kürzeren Seite des DIN-A4-Blattes verwendet.

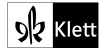

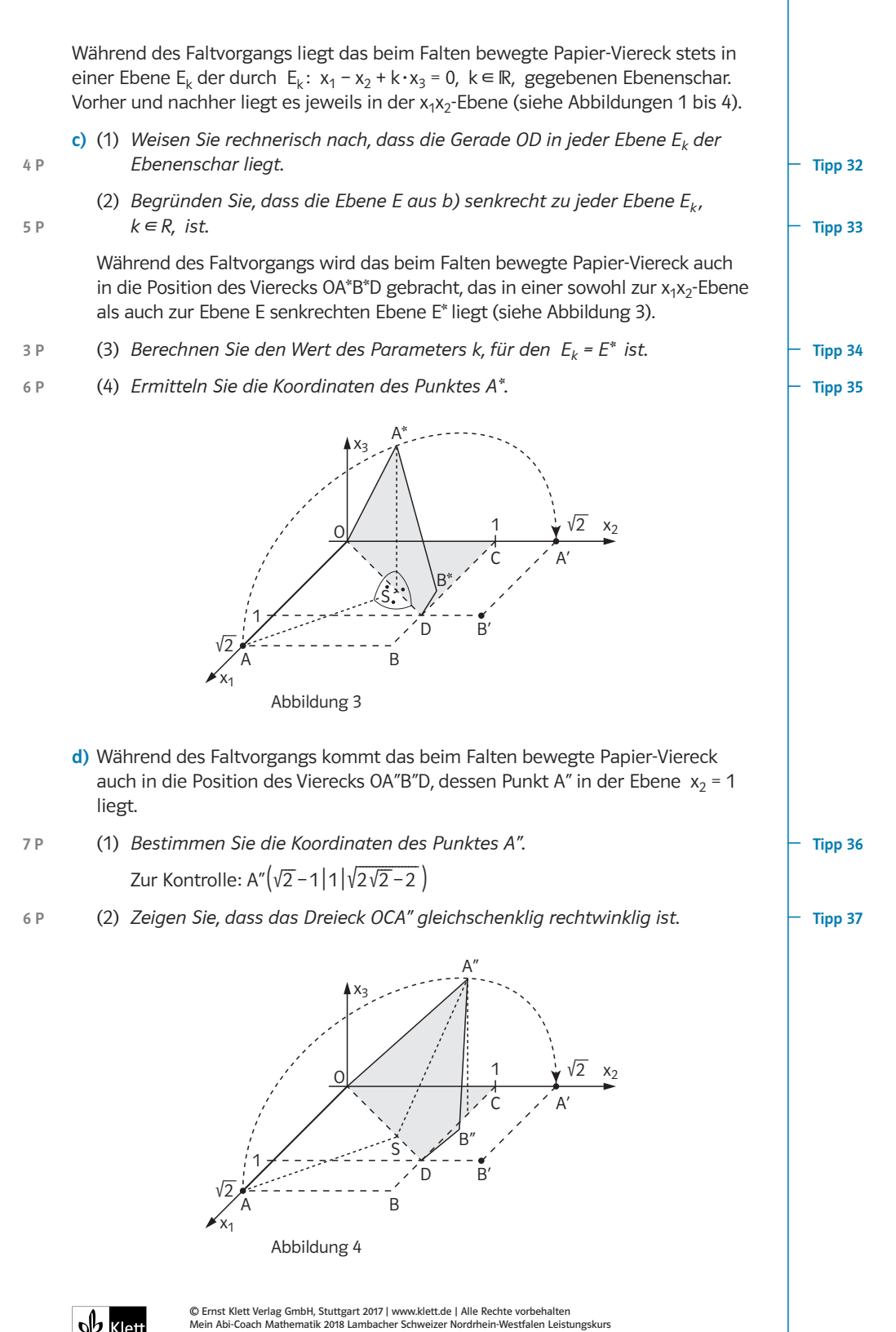

ISBN-13: 978-3-12-736093-6

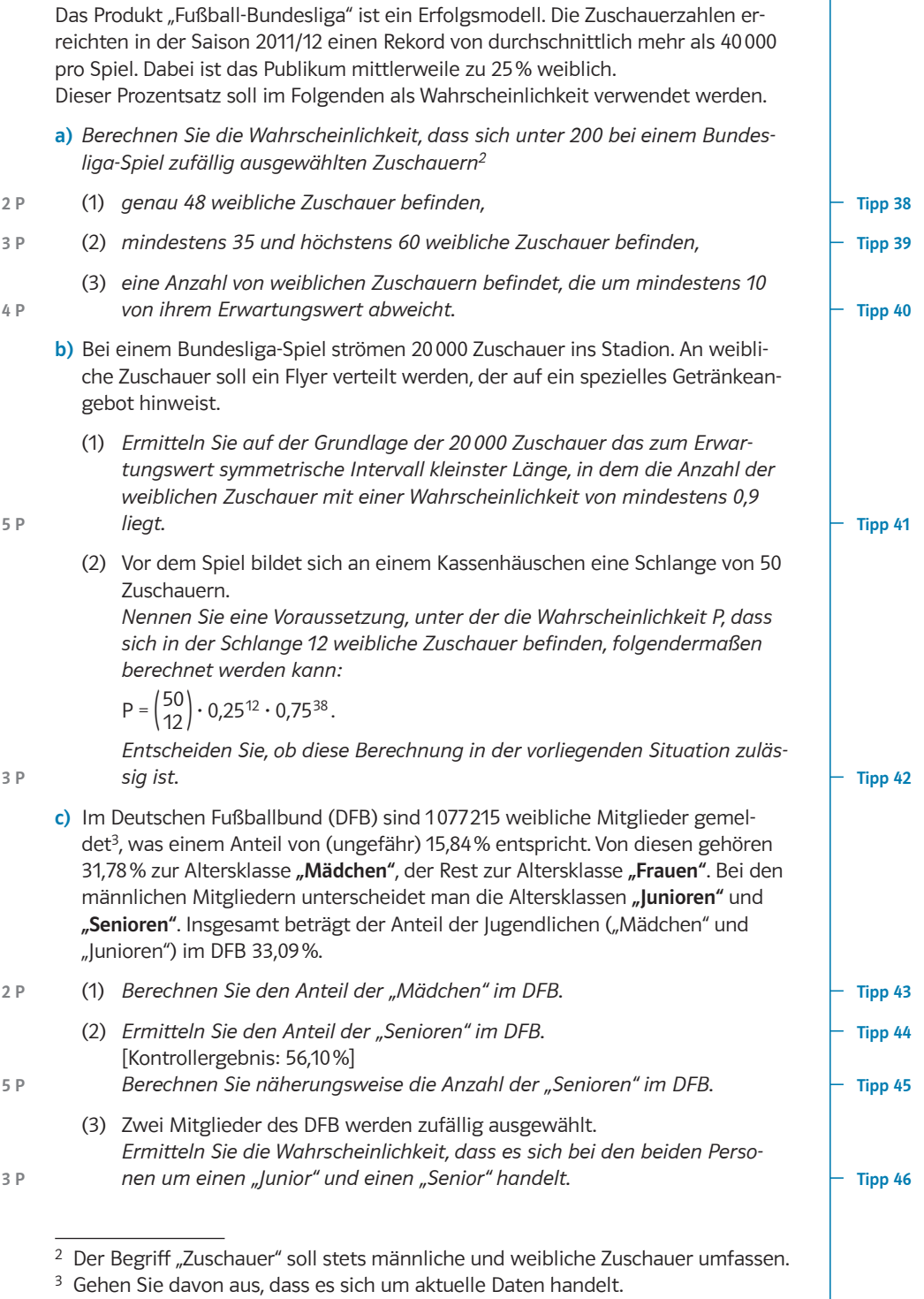

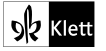

Aufgabe B4

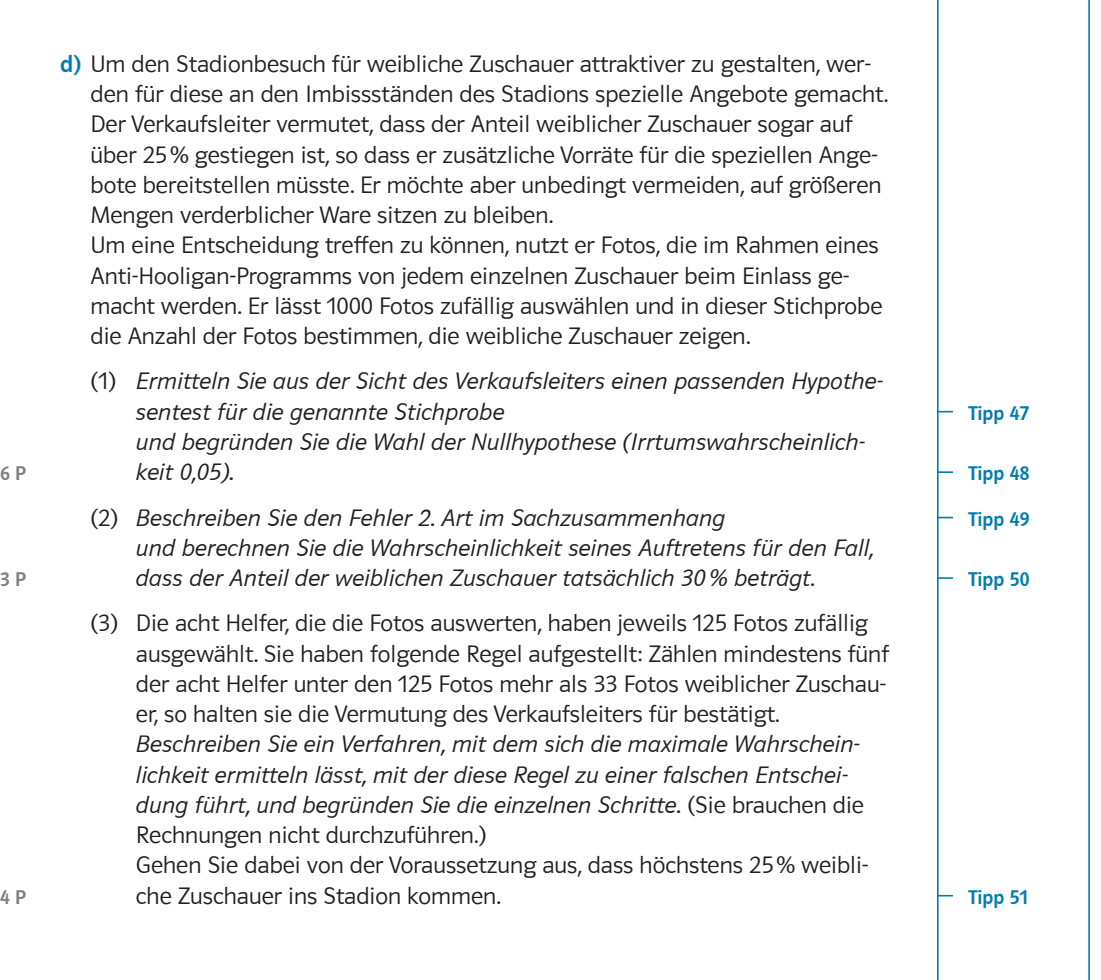

## **Tipps** Folgende Tipps geben eine erste Hilfestellung: **Tipp 1** Gezeigt werden soll, dass F eine Stammfunktion ist. Tipp 2 Berechnet werden soll die eingeschlossene Fläche.  $Tipp 3$  (1) F (1) können Sie am Graphen ablesen. (2) Das Integral können Sie durch Funktionswerte der Stammfunktion F ausdrücken. (3) Eine Nullstelle von F" ist eine Nullstelle von f'. (4) f ist die Ableitung von F. Tipp 4 Veranschaulichen Sie sich den Sachverhalt in einer Skizze. Tipp 5 Führen Sie eine Punktprobe durch. Tipp 6 Stellen Sie eine Gleichung der Lotgeraden I zur Ebene E durch den Punkt P auf. Tipp 7 Machen Sie sich mit den Aussagen des Satzes von Moivre-Laplace vertraut.  $Tipp 8$  | Beachten Sie, dass der Graph symmetrisch ist. Tipp 9 Bestimmen Sie den Hochpunkt der Funktion f. Tipp 10 Bilden Sie die Ableitung der Funktion F. Tipp 11 Lösen Sie die Gleichung  $F(0) = 0$ . Tipp 12 | Anfang 1990 bis Ende 2009 beschreibt einen Zeitraum. Tipp 13 | Berechnen Sie die Anzahl der Barrel. Tipp 14 Betrachten Sie den Grenzwert der Funktion g. Tipp 15 | Stellen Sie mithilfe des Aufgabentextes die notwendige Gleichung auf. Tipp 16 | Die Bedeutung von Differenzierbarkeit wäre hier hilfreich. Tipp 17 Begründet werden soll ein lokales Minimum.  $Tipp 18$  Die Gesamtzuflussrate wird durch die Funktion h<sub>a</sub> angegeben. Tipp 19 Die Gesamtzuflussrate setzt sich aus den momentanen Zuflussraten der beiden Bäche zusammen. **Tipp 20** Bilden Sie die Differenzfunktion  $d_a(t) = g_a(t) - f_a(t)$ . Welcher Funktionstyp liegt vor? **Tipp 21** Bestimmen Sie die lokalen Extrema der Funktion  $h_a$  im Intervall [0;6a] und prüfen Sie, ob es sich auch um absolute Extrema handelt. Tipp 22 | Beachten Sie, dass die Maximalstelle  $t_m$  in der vorhergehenden Teilaufgabe berechnet wurde und dass der zugehörige Parameter a gesucht ist. Tipp 23 | Ermitteln Sie die Wendestelle der Funktion  $h_a$ . **Tipp 24** | Beachten Sie die Steigungen der Funktion  $h_a$  an den Rändern des Definitionsbereiches.

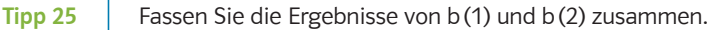

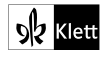

12 Abitur 2014

| Tipp 26        | Überlegen Sie, wie man aus der Zulaufrate die zugeflossene Wassermenge erhält.                                                                                                    |
|----------------|----------------------------------------------------------------------------------------------------|
| Tipp 27        | Welche Bedeutung kommt der oberen Grenze b des Integrals zu?                                                                                                    |
| Tipp 28        | Berechnen Sie, wie viel m <sup>3</sup> Wasser bis zu $t = 10$ im Becken sind, wie viel m <sup>3</sup> Wasser<br>zwischen $t = 10$ und $t = 14$ dazukommen und welche Konsequenz sich für das<br>Wasservolumen im Zeitraum t > 14 ergibt.                          |
| Tipp 29        | Bestimmen Sie eine Gleichung der Geraden OD. Wie lautet ein beliebiger Punkt der<br>Geraden OD?                                                                                                    |
| Tipp 30        | Stellen Sie zunächst eine Parametergleichung der Ebene E auf. Die Ebene                                                                                                    |
|                | wird aufgespannt durch die Vektoren $\overrightarrow{AA'} = \begin{pmatrix} -\sqrt{2} \\ \sqrt{2} \\ 0 \end{pmatrix} = \sqrt{2} \cdot \begin{pmatrix} -1 \\ 1 \\ 0 \end{pmatrix}$ und $\overrightarrow{n_{x_1x_2}} = \begin{pmatrix} 0 \\ 0 \\ 1 \end{pmatrix}$ . |
| Tipp 31        | Ein beliebiger Punkt der Geraden OD ist z.B. gegeben durch $P_r(r r 0)$ ( $r \in \mathbb{R}$ ).                                                                                                    |
| Tipp 32        | Führen Sie eine Punktprobe für P <sub>r</sub> (r r 0) in E <sub>k</sub> durch.                                                                                                    |
| Tipp 33        | Die Ebene E steht senkrecht zu jeder Ebene E <sub>k</sub> , k ∈ R, wenn die Normalenvektoren<br>der Ebenen E und E <sub>k</sub> für alle $k \in \mathbb{R}$ orthogonal sind.                                                                                      |
| Tipp 34        | Formulieren Sie eine Bedingung für die Orthogonalität der Ebene E <sub>k</sub> zur $x_1x_2$ -Ebene.                                                                                                    |
| Tipp 35        | Bestimmen Sie die Koordinaten des Punktes S.                                                                                                    |
| Tipp 36        | Stellen Sie drei Bedingungen für die Koordinaten des Punktes A" auf.                                                                                                    |
| Tipp 37        | Wenn ein Dreieck wenigstens zwei gleich lange Seiten hat, dann ist es gleich-<br>schenklig.                                                                                                    |
| Tipp 38        | Die Zufallsvariable X (Anzahl der weiblichen Zuschauer) ist binomialverteilt.                                                                                                    |
| Tipp 39        | Die Zufallsvariable X (Anzahl der weiblichen Zuschauer) ist binomialverteilt.                                                                                                    |
| Tipp 40        | Wie berechnet man den Erwartungswert einer binomialverteilten Zufallsvariablen X?                                                                                                    |
| Tipp 41        | Wie berechnet man den Erwartungswert einer binomialverteilten Zufallsvariablen X?                                                                                                    |
| Tipp 42        | Was sind die Voraussetzungen, dass eine Zufallsvariable binomialverteilt ist?                                                                                                    |
| Tipp 43        | Sie kennen den Anteil der weiblichen Mitglieder und den Anteil der "Mädchen" an<br>den weiblichen Mitgliedern.                                                                                                    |
| Tipp 44        | Sie haben die Wahl, ob Sie den Anteil der "Senioren" aus den anderen gegebenen<br>Anteilen berechnen oder ob Sie mit den Anzahlen arbeiten.                                                                                                    |
| Tipp 45        | Aus c)(1) (oder wegen des Kontrollergebnisses) ist Ihnen der Anteil der Senioren<br>bekannt.                                                                                                    |
| Tipp 46        | Zeichnen Sie ein geeignetes Baumdiagramm.                                                                                                    |
| Tipp 47        | Um welche Art eines Hypothesentests handelt es sich hier?                                                                                                    |
| <b>Tipp 48</b> | Welches Risiko möchte der Verkaufsleiter begrenzen?                                                                                                    |
| Tipp 49        | Wann begeht man einen Fehler 2. Art?                                                                                                    |
| Tipp 50        | Wo muss das Ergebnis der Stichprobe liegen, damit man einen Fehler 2. Art begeht?                                                                                                    |
| Tipp 51        | Hier müssen Sie nacheinander zwei binomialverteilte Zufallsvariablen betrachten.                                                                                                    |

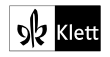

### $Tipp 1$  Bilden Sie F'(x). Tipp 2 Berechnen Sie das Integral über der Funktion f zwischen den beiden Nullstellen.  $Tipp 3$  (1) Auch F'(1) können Sie aus der Grafik entnehmen. (2) Allgemein gilt:  $\int f(x) dx = F(b) - F(a)$ . a b (3) Der Graph von F hat die Wendestelle  $x_w = 0$ . (4) f(0) kann als Steigung des Graphen von F gedeutet werden.  $\overline{\mathsf{Tipp}}$  4  $\overline{\phantom{a}}$  Zeigen Sie, dass der Richtungsvektor  $\overrightarrow{u_{g}}$  von g ein Vielfaches des Normalen- $\frac{1}{n_E}$  von E ist. Tipp 5 | Setzen Sie die Koordinaten von P in die Gleichung von E ein. Tipp 6 Der Punkt Q ist der Schnittpunkt der Lotgeraden I zur Ebene E durch den Punkt mit der Ebene E. **Tipp 7** Sie können P(X = 60) näherungsweise mit  $\varphi_{\mu;\sigma}$  (60) berechnen. Dabei müssen Sie für μ und σ den Erwartungswert bzw. die Standardabweichung der binomialverteilten Zufallsvariablen X einsetzen. Tipp 8 Der Graph ist symmetrisch zur Achse x =  $\mu$  = 7. Zudem liegt das Intervall [ $\frac{3}{2}$ ; 11] ebenfalls symmetrisch zu x = μ = 7. Die Gesamtfläche unter dem Graphen hat den Flächeninhalt 1. Tipp 9 Bestimmen Sie die 1. und 2. Ableitung der Funktion f unter Zuhilfenahme von Faktor-Produkt- und Kettenregel, und verwenden Sie die notwendige und hinreichende Bedingung zur Feststellung einer lokalen Extremstelle. Tipp 10 | Bestimmen Sie die Ableitung der Funktion F unter Zuhilfenahme von Faktor-, Produktund Kettenregel. **Tipp 11** Beachten Sie die Bedingung  $M(0) = 0$ . Tipp 12 | Der Zeitraum beträgt 20 Jahre. Tipp 13 | Berechnen Sie zuerst die geförderte Erdölmenge für das Jahr 2007 in Mio. kg und dividieren dies durch 137 kg (entspricht 1 Barrel). Tipp 14 | Setzen Sie in der Funktion g für t große Zahlen ein. **Tipp 15** | Lösen Sie die Gleichung  $J(T) = 600$  mithilfe des GTR. Tipp 16 Lesen Sie die Tabelle aufmerksam und vergleichen Sie die Ergebnisse. Tipp 17 | Der Monotoniesatz kann behilflich sein. **Tipp 18** | Setzen Sie in den Funktionsterm von  $h_a$  einmal 0 und einmal 6 a ein. **Tipp 19** Berechnen Sie  $g_a(t) = h_a(t) - f_a(t)$ . **Tipp 20** Bestimmen Sie die Nullstellen der quadratischen Differenzfunktion d<sub>a</sub> (t) und vergleichen Sie diese mit den Intervallgrenzen 0 und 6a.

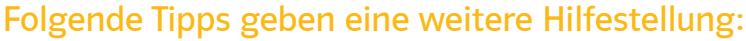

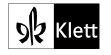

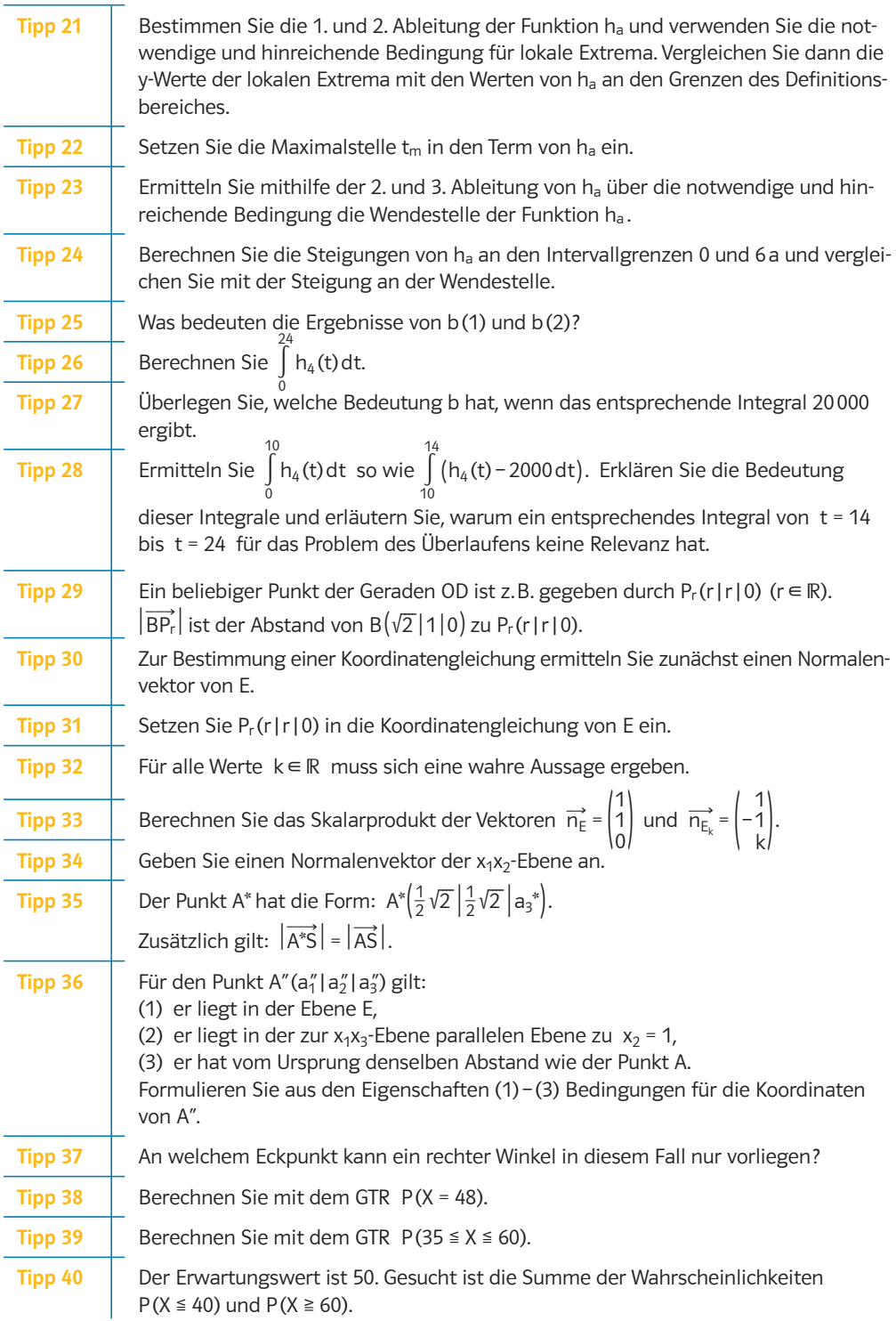

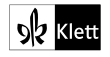

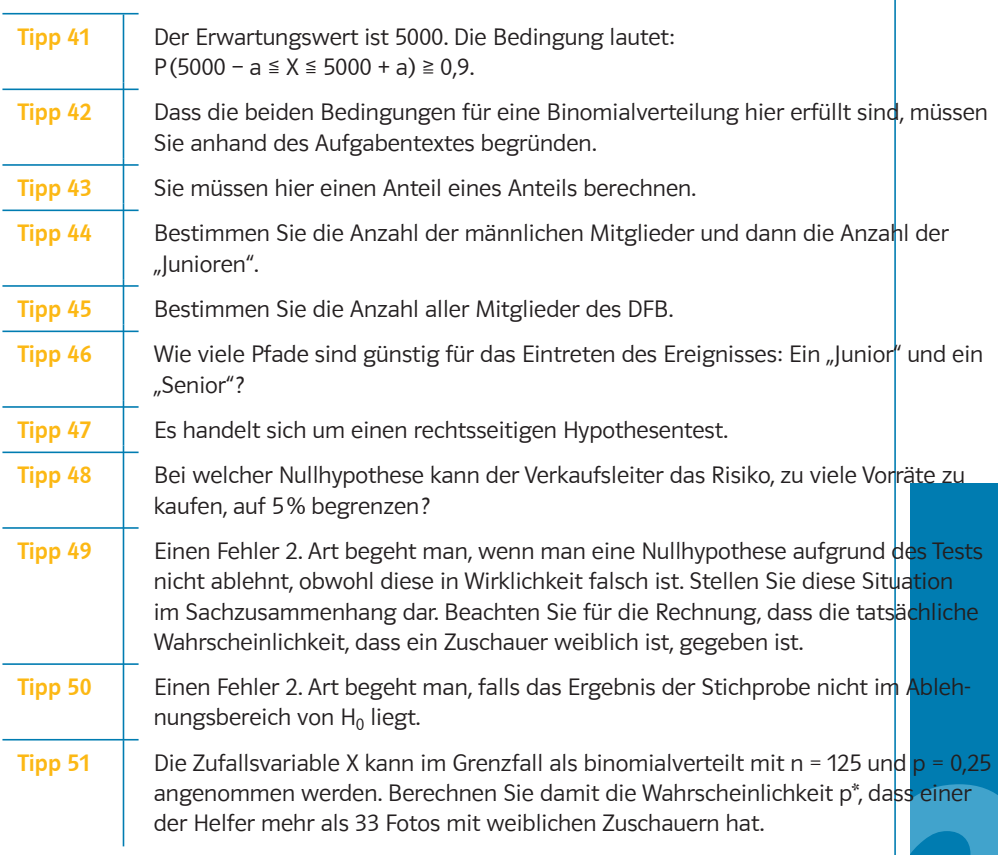

# Folgende Tipps helfen, Lücken zu schließen:

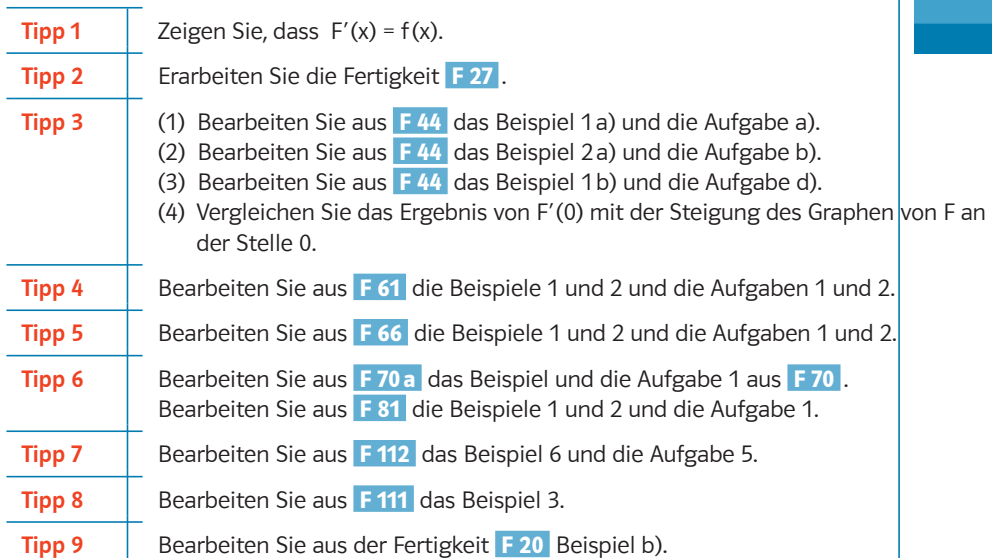

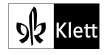

© Ernst Klett Verlag GmbH, Stuttgart 2017 | www.klett.de | Alle Rechte vorbehalten Mein Abi-Coach Mathematik 2017 Lambacher Schweizer Nordrhein-Westfalen Leistungskurs ISBN-13: 978-3-12-736093-6

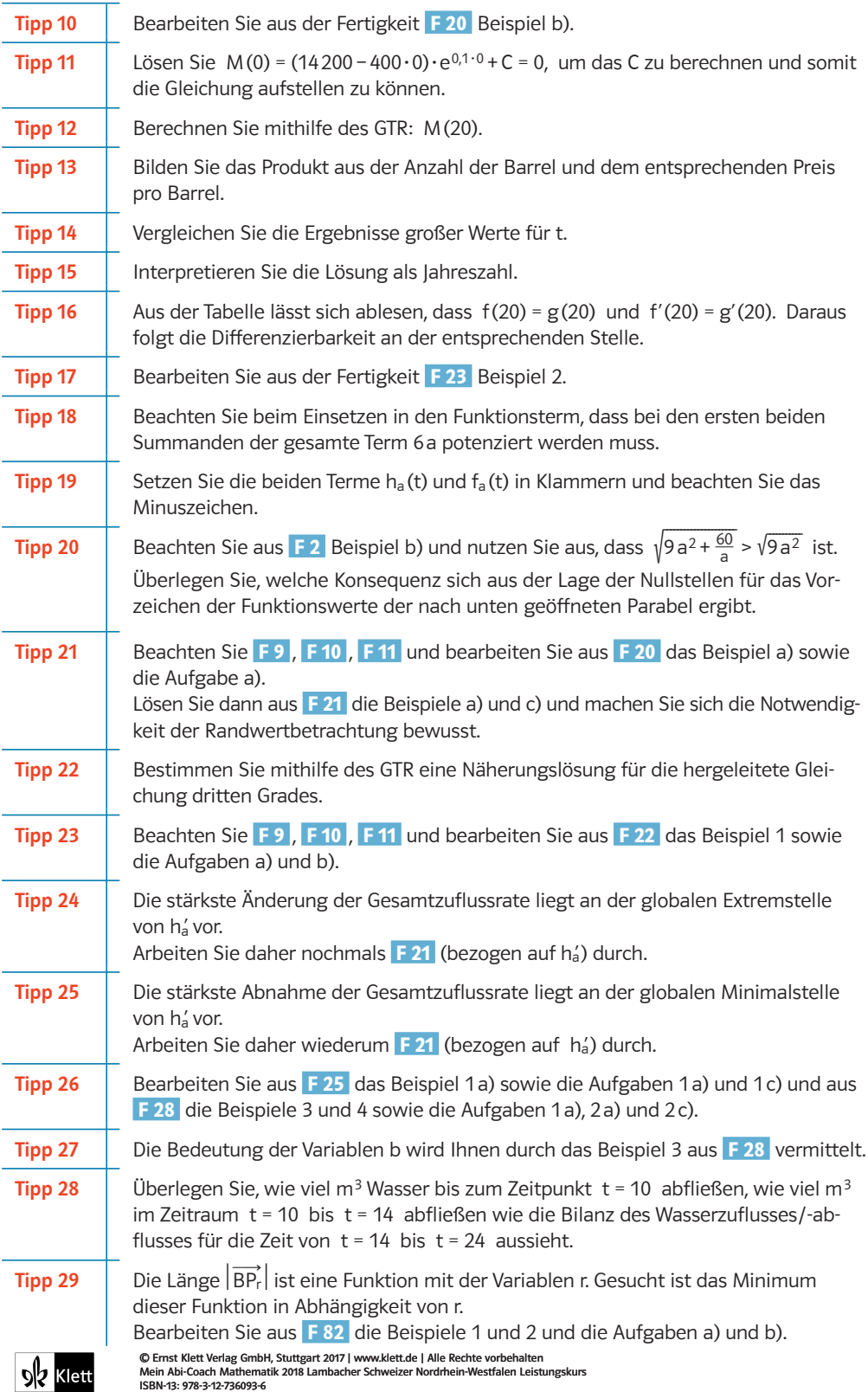

**SA** Klett

Tipps  $|17$ 

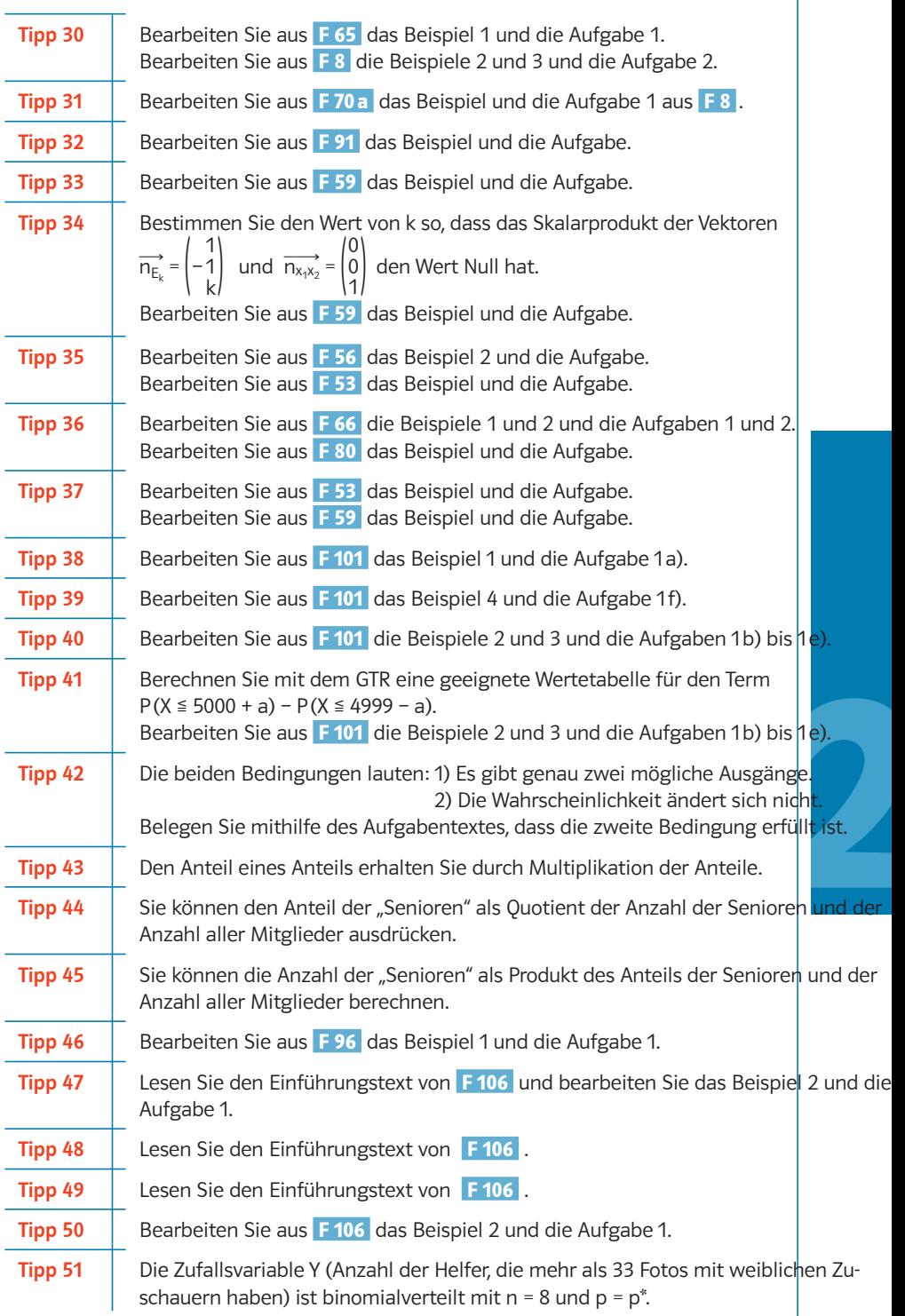

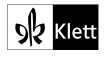

### Lösungen Prüfungsteil A (hilfsmittelfreier Teil) Aufgabe A1 a)  $F(x) = (-x^2 - 2x + 2) \cdot e^{-x}$  $F'(x) = (-2x-2) \cdot e^{-x} + (-x^2-2x+2) \cdot (-e^{-x}) = (x^2-4) \cdot e^{-x} = f(x)$ b) Der Graph verläuft vollständig unterhalb der x-Achse; deshalb können bei der Flächenberechnung direkt Betragsstriche gesetzt werden.  $A = \bigcup_{-2}$ 2  $|(x^2-4)\cdot e^{-x} dx| = | |(-x^2-2x+2)\cdot e^{-x}|^2_{-2}$  $\begin{vmatrix} 2 \\ -2 \end{vmatrix} = \left| -6e^{-2} - 2e^2 \right|$ Aufgabe A2 (1) Die Aussage ist wahr. Begründung: Ablesen am Graphen:  $F(1) = 0$ Die Steigung des Graphen von F an der Stelle x = 1 hat den Wert 0, da T (1|0) ein Tiefpunkt von F ist. Daher gilt:  $F'(1) = 0$ . Da F eine Stammfunktion von f ist, d.h.  $F'(x) = f(x)$  gilt, folgt:  $F'(1) = f(1) = 0$ . (2) Die Aussage ist falsch. Begründung: Es gilt:  $\int_0^2$ 0 F (2) und F (0) werden aus der Grafik abgelesen.  $f(x) dx = F(2) - F(0) = 4 - 2 = 2 \neq 4.$ (3) Die Aussage ist wahr. Begründung: Da  $f(x) = F'(x)$  ist, folgt:  $f'(x) = F''(x)$ . Am Graphen von F erkennt man die Wendestelle  $x_w = 0$ . Daher gilt einerseits  $F''(0) = 0$ , andererseits  $f'(0) = F''(0)$  und demzufolge ist auch  $f'(0) = 0$ . Also hat f' im Intervall  $[-1, 1]$  eine Nullstelle. (4) Die Aussage ist falsch. Begründung: Es gilt  $F'(x) = f(x)$ , also  $F'(0) = f(0)$ . F'(0) entspricht der Steigung des Graphen von F an der Stelle x = 0, diese beträgt näherungsweise –3, d.h. F'(0) < 0. Daher ist auch  $f(0) < 0$ . F 12 F 9 F 14 F 27 F 43 F 44 F 44 F 44

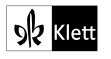

F 61

F 66

F 61

F 81 F 70

F 102

F 112

### Aufgabe A3

a) Die Gerade g ist orthogonal zur Ebene E, wenn der Richtungsvektor  $\overrightarrow{\mathrm{u}}_{\mathrm{g}}$  von g ein Vielfaches des Normalenvektors  $\overline{n_{\rm E}}$  von E ist. Dies ist hier der Fall:

$$
\overrightarrow{u}_{g} = \begin{pmatrix} -2 \\ -2 \\ 8 \end{pmatrix}, \ \overrightarrow{n}_{E} = \begin{pmatrix} 1 \\ 1 \\ -4 \end{pmatrix}, \ \text{also:} \ \overrightarrow{u}_{g} = -2 \cdot \overrightarrow{n}_{E}.
$$

Die Gerade g ist orthogonal zur Ebene E.

- b) (1) Punktprobe:  $3+4-4\cdot3.5 = -7 \pm 11$ , daher liegt P nicht in E.
	- (2) Der Punkt Q ist der Schnittpunkt der Lotgeraden I zur Ebene E durch den Punkt P mit der Ebene E.

Gleichung der Lotgeraden:  $\lbrack \vdots \rbrack \vec{x} = \overrightarrow{OP} + \vec{r} \cdot \vec{n}_{E} = \begin{bmatrix} 3 \\ 4 \\ 3 \end{bmatrix}$  $\begin{pmatrix} 3 \\ 4 \\ 3.5 \end{pmatrix}$  + r· $\begin{pmatrix} 1 \\ 1 \\ -4 \end{pmatrix}$  $\begin{matrix} 1 \\ -4 \end{matrix}$ , r  $\in \mathbb{R}$ .

Ein beliebiger Punkt der Geraden l ist daher gegeben durch:  $P_r(3+r|4+r|3,5-4r)$ .

Einsetzen in E liefert:  $3+r+4+r-4(3,5-4r) = 11 \Leftrightarrow r = 1$ .

Durch Einsetzen in l erhält man den Schnittpunkt Q(4|5|-0,5).

### Aufgabe A4

a) Zuerst berechnet man den Erwartungswert und die Standardabweichung der binomialverteilten Zufallsvariablen X.

Es gilt:  $μ = n · p = 400 · 0.2 = 80$  und

 $\sigma = \sqrt{n \cdot p(1-p)} = \sqrt{400 \cdot 0.2 \cdot 0.8} = \sqrt{64} = 8$ 

Nach dem Satz von Moivre-Laplace gilt  $P(X = 60) \approx \varphi_{80.8} (60)$ .

b) Der Hochpunkt des Graphen liegt an der Stelle  $x_1 = 7$ . Somit gilt  $\mu = 7$ .

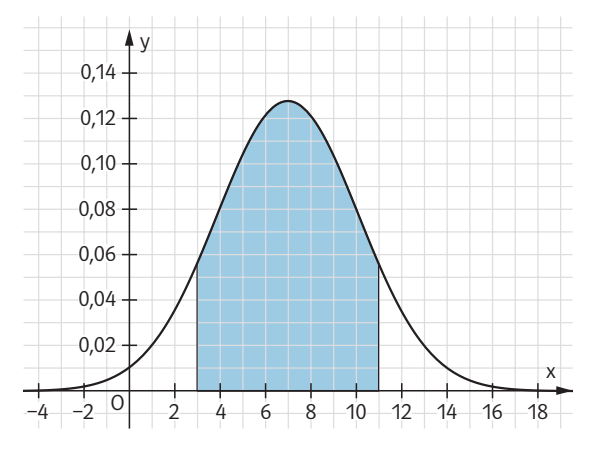

Das Intervall [3; 11] liegt symmetrisch zum Erwartungswert μ. Da der Graph symmetrisch zur Achse x = 7 ist, folgt  $P(3 < X \le 11) = 1 - 2 \cdot P(X < 3)$ . Mit  $P(X < 3) = 0,1$  erhält man:  $P(3 < X \le 11) = 1 - 2 \cdot 0,1 = 0,8$ 

Die Wahrscheinlichkeit P(3 < X ≤ 11) beträgt 0,8.

F 111

### Prüfungsteil B (mit Hilfsmittel)

### Aufgabe B1

a) Bestimmt werden soll der Zeitpunkt der maximalen Förderrate und die maximale Förderrate. Dazu sind die Koordinaten des Hochpunktes zu berechnen.

 $f'(t) = -40 \cdot e^{0.1t} + (1020 - 40t) \cdot 0.1 \cdot e^{0.1t} = (-40 + 102 - 4t) \cdot e^{0.1t} = (62 - 4t) \cdot e^{0.1t}$ 

$$
f''(t) = -4 \cdot e^{0,1t} + (62 - 4t) \cdot 0,1 \cdot e^{0,1t} = (-4 + 6,2 - 0,4t) \cdot e^{0,1t} = (2,2 - 0,4t) \cdot e^{0,1t}
$$

Notwendige Bedingung für eine Extremstelle: f'(t) = 0.  $f'(t) = 0 \iff (62 - 4t) \cdot e^{0.1t} = 0 \iff 62 - 4t = 0 \iff t = 15.5$ 

Hinreichende Bedingung für eine Extremstelle:  $f'(t) = 0 \land f''(t) = 0$  $f'(15,5) = 0 \sim f''(15,5) = (2,2 - 0,4.15,5) \cdot e^{0,1.15,5} = -4.061,55 < 0$ 

Randstellenbetrachtung:  $f(0) = 1020$  $f(15.5) = 400 \cdot e^{1.55} \approx 1884.59$  $f(20) \approx 1625.59$  $f(0) < f(15,5) > f(20)$ 

Maximale Förderungsrate für  $t = 15,5$ , also Mitte 2005. Die maximale Förderrate beträgt ungefähr 1,884 Mio. Tonnen pro Jahr.

**b**) (1) Nachweis, dass F eine Stammfunktion von f ist:  $F'(t) = f(t)$ .

 $F'(t) = -400 \cdot e^{0.1t} + (14200 - 400t) \cdot 0.1 \cdot e^{0.1t}$  $= (-400 + 1420 - 40t) \cdot e^{0.1t}$  $= (1020 - 40t) \cdot e^{0.1t} = f(t)$ 

(2)  $F(0) = 0 \Leftrightarrow (14200 - 400 \cdot 0) \cdot e^{0.1 \cdot 0} + C = 0 \Leftrightarrow C = -14200$ 

 $M(t) = (14200 - 400t) \cdot e^{0.1t} - 14200$ 

(3) 1990 bis 2009  $\rightarrow$  20 Jahren  $\rightarrow$  t = 20 Der GTR liefert: M(20) = 31612,1.

31,612 Mio. Tonnen Erdöl wurden in 20 Jahren gefördert.

(4) Zuerst muss die geförderte Erdölmenge für 2007 berechnet werden. Diese berechnet man, indem man die die Differenz der Mengen nach 18 und 17 Jahren bildet: Der GTR liefert:  $M(18) - M(17) = 1840,32$ . Die geförderte Erdölmenge im Jahr 2007 ist 1,84032 Mio. Tonnen. 1,84032 Mio. t =  $1,84032 \cdot 10^6$  Mio. kg =  $1,84032 \cdot 10^9$  kg 137 kg entsprechen 1 Barrel.  $1,84032 \cdot 10^9$  : 137 = 1,3433 $\cdot 10^7$  = 13433 $\cdot 10^3$  (Barrel) Die Einnahmen ergeben sich als Produkt der Anzahl der Barrel und dem entsprechenden Preis pro Barrel: E = 13433·10<sup>3</sup>·56€ = 752248000€

Die Einnahmen des 2007 geförderten Erdöls betragen 752248000 Euro.

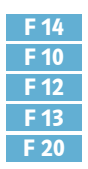

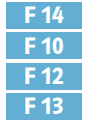

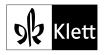

c) (1) Ein längerer Zeitraum lässt sich mithilfe des Grenzwertes beschreiben:

 $\lim_{t \to \infty} g(t) = \lim_{t \to \infty} (180 - e^{4-0.1t} + 40 \cdot e^2) = 40 \cdot e^2$ konstanter Wert

 Ab einem bestimmten Zeitpunkt wird kein Erdöl mehr gefördert. Der berechnete Wert verändert sich nicht mehr.

 $(2)$   $|(T) = 600$ 

Der GTR liefert: T = 34,2491.

 $T = 20$  bedeutet im Kontext das Jahr 2010.

 $T = 34,2491$  bedeutet in etwa das Jahr 2024.

Im Jahr 2024 wird die Förderung ein letztes Mal wirtschaftlich sein.

d) (1) Aus der Tabelle lässt sich ablesen, dass  $f(20) = g(20)$  und  $f'(20) = g'(20)$ , damit ist die Funktion h an der Stelle t = 20 differenzierbar. Damit die Funktion an der entsprechenden Stelle zweimal differenzierbar ist, müsste f"(20) = g"(20) sein. Aus der Tabelle lässt sich ebenfalls ablesen, dass  $f''(20) + g''(20)$ .

Somit kann die Funktion an der entsprechenden Stelle nicht zweimal differenzierbar sein.

(2) Aus der Funktionsgleichung lässt sich ablesen, dass h"(t) =  $f''(t) = (2.2 - 0.4t) \cdot e^{0.1t}$  für das erste Teilintervall und  $h''(t) = g''(t) = 1.8 \cdot e^{4-0.1t}$  für das zweite Teilintervall. f"(t) =  $0 \Leftrightarrow t = 5.5$  bedeutet: Für  $5.5 < t < 20$  ist h"(t) < 0. Folglich ist h' streng monoton fallend (Monotoniesatz). Für  $20 < t \leq 40$  ist h"(t) > 0. Folglich ist h' streng monoton steigend (Monotoniesatz).

Damit besitzt h' an der Stelle t = 20 ein lokales Minimum (Monotoniesatz).

### Aufgabe B2

a) (1)  $h_a(0) = 740$ 

 $h_a(6a) = \frac{1}{2} \cdot (6a)^3 - 7a \cdot (6a)^2 + 24a^2 \cdot 6a + 740 = 108a^3 - 252a^3 + 144a^3 + 740$  $= 740$ 

Zu Beginn und am Ende des Beobachtungszeitraums beträgt die Gesamtzu beginn und am<br>zuflussrate 740  $\frac{m^3}{h}$ .

(2) Die Zuflussrate von Bach 2 ergibt sich als Differenz der Gesamtzuflussrate und der Zuflussrate von Bach 1:

 $g_a(t) = h_a(t) - f_a(t) = \frac{1}{4} \cdot t^3 - 4a \cdot t^2 + 15a^2 \cdot t + 400$ 

(3) Die Differenz der Zuflussraten der beiden Bäche wird gegeben durch  $d_a(t) = g_a(t) - f_a(t) = -a \cdot t^2 + 6a^2 \cdot t + 60$ 

 da stellt eine nach unten geöffnete Parabel dar. Deren Nullstellen erhält man durch:

F 23

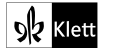

d<sub>a</sub>(t) = 0 
$$
\Leftrightarrow t^2-6a+t-\frac{60}{a} = 0
$$
  
\n $\Leftrightarrow t_1 = 3a-\sqrt{9a^2+\frac{60}{a}} < 3a-\sqrt{9a^2} = 0$  (da  $\frac{60}{a} > 0$ )  
\n $\Leftrightarrow t_1 = 3a-\sqrt{9a^2+\frac{60}{a}} > 3a+\sqrt{9a^2} = 6a$  (da  $\frac{60}{a} > 0$ ).  
\nDa die Nultelleln can then the coefficient of arabel links bx. v. rechts  
\nvon den Intervallgrenzen 0 und 6a liegen, liegt die Parabel im Mberch (D,6a]  
\noberhalb der x'Achse, d.h. für t ∈ [0,6a] gift: d<sub>a</sub>(t) > 0 ∈ g<sub>a</sub>(t) > f<sub>a</sub>(t),  
\n(4) Es gilt h'<sub>a</sub>(t) =  $\frac{3}{2}t^2-14a \cdot t+24a^2$  und h''<sub>a</sub>(t) = 3t-14a  
\nNotwendige Bedingung für lokale Extrema: h'<sub>a</sub>(t) = 0  
\n $h'_a(t) = \frac{3}{2}t^2-14a \cdot t+24a^2 = 0 \Leftrightarrow t^2-\frac{25}{3}a \cdot t+16a^2 = 0$   
\n $\Leftrightarrow t_m \approx 2,26a \times (t \approx 7,07a)$   
\nHincrichende Bedingung für relative Extrema: h'<sub>a</sub>(t) = 0 ∧ h''<sub>a</sub>(t) ≠ 0  
\n $h'_a(t_m) = 0$  ∧  $h''_a(2,26a) = 6,8a-14a < 0$   
\n $\Leftrightarrow t_m \approx 2,26a \text{ as } t \text{ lokale Maximums}$   
\n $\Leftrightarrow t_m \approx 2,26a \text{ as } t \text{ database Maximums}$   
\nSogr das globale Maximums größer ist als die y-Werte von h<sub>a</sub> an  
\nden Rändrean des Definitionsbereise (siche a)(1)), ist das lokale Maximums  
\nsograf das globale Maximum von h<sub>a</sub>.  
\n(5) Es gilt h<sub>a</sub>(t<sub>m</sub>) ≈ h<sub>a</sub>

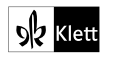

F 21

F 21

F 28

F 28

(2) Die Gesamtzuflussrate ändert sich am stärksten zum Zeitpunkt der Wendestelle oder an den Randstellen des Intervalls [0;6a]. Ein Vergleich der Steigungen

$$
|h_a'(0)| = 24a^2 > |h_a'(\frac{14}{3}a)| = |-26a^2| = 8\frac{2}{3}a^2
$$
  
> 
$$
|h_a'(6a)| = |-6a^2| = 6a^2
$$
 ergibt:

 Die Gesamtzuflussrate ändert sich am stärksten zu Beginn des Beobachtungszeitraums.

(3) Die Gesamtzuflussrate nimmt am stärksten ab zum Zeitpunkt der Wendestelle oder an den Randstellen des Intervalls [0;6a]. Ein Vergleich der Steigungen

$$
h'_a \left(\frac{14}{3}a\right) = -\frac{26}{3}a^2 < h'_a(6a) = -6a^2 < h'_a(0) = 24a^2
$$
 zeigt:

Die Gesamtzuflussrate nimmt am stärksten zum Zeitpunkt der Wendestelle  $t = \frac{14}{3} a$  ab.

c) (1) 
$$
\int_{0}^{24} h_4(t) dt = \left[ \frac{1}{8} t^4 - \frac{28}{3} t^3 + 192 t^2 + 740 t \right]_0^{24}
$$
  $\stackrel{GTR}{=} 40800 > 20000$ , d.h.

Das Staubecken könnte die zugeflossene Wassermenge nicht aufnehmen.

(2) Die obere Integrationsgrenze stellt den Zeitpunkt dar, bis zu dem Wasser in das Staubecken hineinströmt, d.h.

ہ<br>∫ Die Lösung b≈10,65 der Gleichung 0  $h_4(t)$ (dt) bezeichnet den Zeitpunkt, zu dem das Staubecken voll wäre.

(3) Da bis zum Zeitpunkt  $t = 10$  kein Ablauf erfolgt, ist die Ablaufrate 0  $\frac{m^3}{h}$ , d.h. bis zur Zeit  $t = 10$  sind  $10$ 

$$
\int_{0}^{10} h_4(t) dt = \left[ \frac{1}{8} t^4 - \frac{28}{3} t^3 + 192 t^2 + 740 t \right]_{0}^{10} = \frac{6 \pi R}{5} 18516 \frac{2}{3} m^3
$$
 Wasser im Stau-  
berken

becken.

Ab  $t = 10$  bis  $t = 14$  läuft weiter Wasser mit der Zulaufrate h<sub>4</sub>(t) zu, Ab t = 10 bis t = 14 lauft weiter Wasser mit der Zulaufrate h<sub>4</sub>(t) zu,<br>gleichzeitig erfolgt aber ein konstanter Ablauf mit der Ablaufrate 2000  $\frac{m^3}{h}$ , d.h. in diesem Zeitintervall kommen als Bilanz

$$
\int_{10}^{14} (h_4(t) - 2000) dt = \left[ \frac{1}{8} t^4 - \frac{28}{3} t^3 + 192 t^2 - 1280 t \right]_{10}^{14} = \frac{618}{3} 666 \frac{2}{3} m^3
$$
 Wasser

hinzu.

Da nach dem Zeitpunkt t = 14 der Ablauf stärker als der Zulauf ist, liegt bei t = 14 die maximale Wassermenge im Staubecken vor.

Die maximale Wassermenge im Staubecken beträgt 18 516 $\frac{2}{3}$ m $^3$  + 666 $\frac{2}{3}$ m $^3$  = 19 183 $\frac{1}{3}$ m $^3$ , das Becken läuft nicht über.

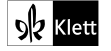

### Aufgabe B3

a) Es soll der Abstand des Punktes B $(\sqrt{2} | 1 | 0)$  von der Geraden OD bestimmt werden.

F 82

F 65

F 60

Bestimmung einer Gleichung der Geraden OD:

$$
g_{OD}: \ \vec{x} = \overrightarrow{OO} + r \cdot \overrightarrow{OD} = \begin{pmatrix} 0 \\ 0 \\ 0 \end{pmatrix} + r \cdot \begin{pmatrix} 1 \\ 1 \\ 0 \end{pmatrix} = r \cdot \begin{pmatrix} 1 \\ 1 \\ 0 \end{pmatrix} \text{ mit } r \in \mathbb{R}.
$$

Ein beliebiger Punkt der Geraden OD ist daher von der Form: Pr(r|r|0).

für den Abstand von B zu 
$$
P_r(r|r|0)
$$
 gilt:

\n
$$
d(r) = \left| \frac{\overline{BP_r}}{\overline{BP_r}} \right| = \sqrt{\left( r - \sqrt{2} \right)^2 + \left( r - 1 \right)^2} \quad \text{(Zielfunktion)}.
$$

Der GTR liefert für diese Funktion ein Minimum für r =  $\frac{1}{2} \cdot (\sqrt{2} + 1)$ .

Der Lotfußpunkt hat die Koordinaten:  $P(\frac{1}{2} \cdot (\sqrt{2} + 1) | \frac{1}{2} \cdot (\sqrt{2} + 1) | 0)$ .

Der Abstand des Punktes B von der Geraden g<sub>0D</sub> beträgt daher:

$$
\text{Der Abstand des Punktes B von der Geraden } g_{0D} \text{ beträgt, den 1/2} \cdot (v2 + 1) = \sqrt{\left(\frac{1}{2} \cdot (v2 + 1) - v2\right)^2 + \left(\frac{1}{2} \cdot (v2 + 1) - 1\right)^2} = \sqrt{\left(\frac{1}{2} \cdot (v2 + 1) - v2\right)^2 + \left(\frac{1}{2} \cdot (v2 + 1) - 1\right)^2} = \sqrt{\left(\frac{1}{2} \cdot (v2 - 1)\right)^2 + \left(\frac{1}{2} \cdot (v2 - 1)\right)^2} = \sqrt{2 \cdot \left(\frac{1}{2} \cdot (v2 - 1)\right)^2} = \sqrt{2 \cdot \frac{1}{2} \cdot (v2 - 1)} = 1 - \frac{1}{2} \sqrt{2} \approx 0.29 \text{ [LE]}
$$

Der Abstand des Punktes B von der Geraden OD beträgt ca.0,29 [LE].

#### b) (1) Die Ebene E enthält die Punkte A und A' und ist senkrecht zur  $x_1x_2$ -Ebene.

Sie wird daher aufgespannt von den Vektoren  $\overrightarrow{AA'} = \begin{bmatrix} 1 & 0 & 0 \\ 0 & 0 & 0 \\ 0 & 0 & 0 \\ 0 & 0 & 0 \\ 0 & 0 & 0 \\ 0 & 0 & 0 \\ 0 & 0 & 0 \\ 0 & 0 & 0 \\ 0 & 0 & 0 \\ 0 & 0 & 0 \\ 0 & 0 & 0 \\ 0 & 0 & 0 \\ 0 & 0 & 0 \\ 0 & 0 & 0 \\ 0 & 0 & 0 \\ 0 & 0 & 0 \\ 0 & 0 & 0 \\ 0 & 0 & 0 &$ echt zur x<sub>1</sub>x<br>  $-\sqrt{2}$ <br>  $\sqrt{2}$ <br>  $0$ <br>  $\sqrt{2}$ <br>  $\sqrt{2}$ <br>  $\sqrt{2}$  $-1$ Å 0)

und  $\overrightarrow{n_{x_1x_2}} = \begin{pmatrix} 0 \\ 0 \\ 1 \end{pmatrix}$ 0 <sup>Å</sup>) . Eine Parametergleichung von E ist daher:

$$
E: \ \vec{x} = \begin{pmatrix} \sqrt{2} \\ 0 \\ 0 \end{pmatrix} + r \cdot \begin{pmatrix} -1 \\ 1 \\ 0 \end{pmatrix} + s \cdot \begin{pmatrix} 0 \\ 0 \\ 1 \end{pmatrix} \text{ mit } r, s \in \mathbb{R}.
$$

 Bestimmung einer Koordinatengleichung der Ebene E: besummung einer Koorumatengieichung der Ebene E:<br>Einen Normalenvektor ñ von E erhält man z.B. mithilfe des Vektorproduktes:

$$
\vec{n} = \begin{pmatrix} -1 \\ 1 \\ 0 \end{pmatrix} \times \begin{pmatrix} 0 \\ 0 \\ 1 \end{pmatrix} = \begin{pmatrix} 1 \\ 1 \\ 0 \end{pmatrix}
$$

Hinweis: Es gibt GTR-Modelle, die das Vektorprodukt direkt berechnen können.

Somit lautet eine Koordinatengleichung von H:  $x_1 + x_2 = d$ Führt man die Punktprobe für A $(\sqrt{2}\,|\,0\,|\,0)$  durch, so erhält man: d =  $\sqrt{2}$ .

Eine Koordinatengleichung von E lautet:  $x_1 + x_2 = \sqrt{2}$ .

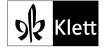

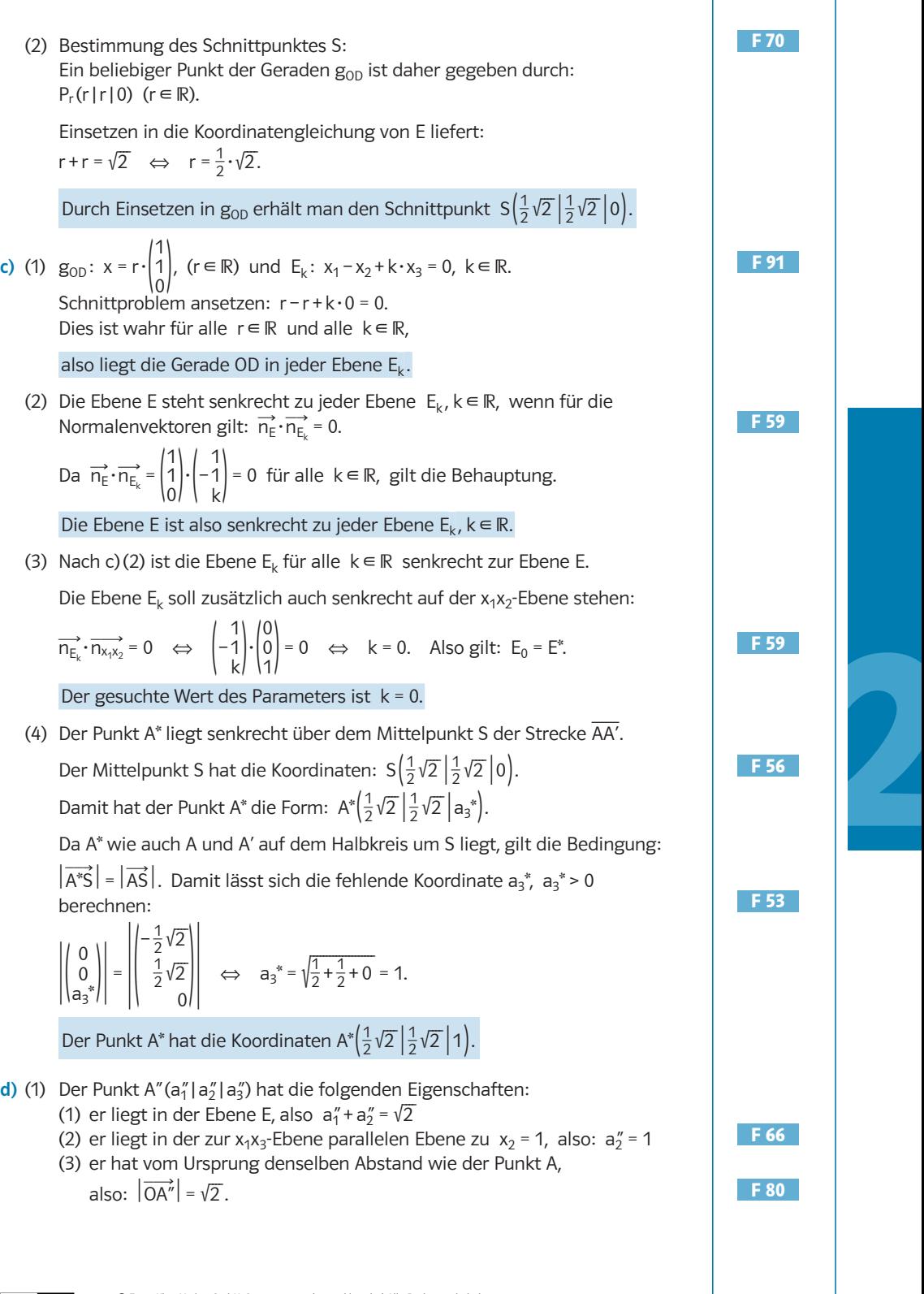

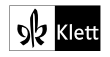

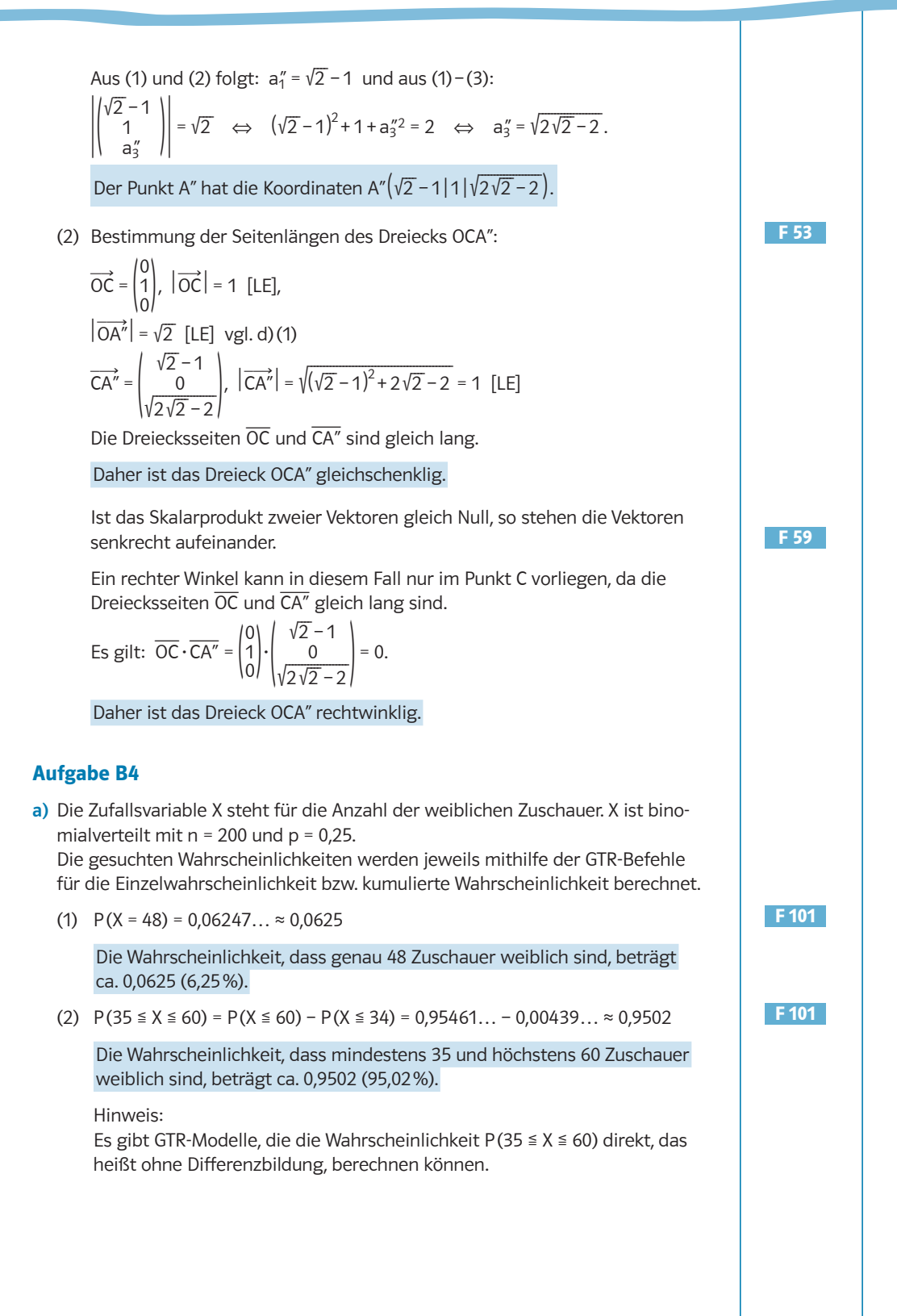

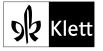

(3) Für den Erwartungswert von X gilt  $\mu = n \cdot p = 200 \cdot 0.25 = 50$ . Gesucht ist die Wahrscheinlichkeit P(X ≤ 40 oder X ≥ 60).  $P(X \le 40$  oder  $X \ge 60) = P(X \le 40) + P(X \ge 60) = P(X \le 40) + 1 - P(X \le 59)$  $= 0.05784... + 1 - 0.93752... ≈ 0.1203$  Die Wahrscheinlichkeit, dass die Anzahl der weiblichen Zuschauer um mehr als 10 von ihrem Erwartungswert abweicht, beträgt ca. 0,1203 (12,03%). Hinweis: Es gibt GTR-Modelle, die die Wahrscheinlichkeit P(41 ≤ X ≤ 59) direkt, das heißt ohne Differenzbildung, berechnen können. Man erhält dann die gesuchte Wahrscheinlichkeit durch 1 – P(41 ≤ X ≤ 59). **b**) X ist binomialverteilt mit  $n = 20000$  und  $p = 0.25$ . (1) Für den Erwartungswert von X gilt  $\mu = n \cdot p = 20000 \cdot 0.25 = 5000$ . Ein symmetrisches Intervall um μ lautet  $\mu - a \le X \le \mu + a$ , also  $5000 - a \le X \le 5000 + a$ . Es soll gelten: P(5000 – a ≤ X ≤ 5000 + a) ≥ 0,9 Es gilt:  $P(5000 - a \le X \le 5000 + a) = P(X \le 5000 + a) - P(X \le 5000 - a - 1)$ Man berechnet mit dem GTR eine Wertetabelle für den Term  $P(X \le 5000 + a) - P(X \le 4999 - a).$ Dabei wählt man als Schrittweite zunächst z.B. 10. Anschließend verfeinert man die Wertetabelle und erhält somit den gesuchten Wert von a. a … 100 101 102 …  $P(X \le 5000 + a) - P(X \le 4999 - a)$  ... 0.8992... 0.9025... 0.9058... ... Somit ist die Bedingung für alle a, die größer als 100 sind, erfüllt. Das kleinste Intervall, das die Bedingung erfüllt, ist das Intervall [4899; 5101]. Alternative Lösung: Da n eine sehr große Zahl ist, kann man die Binomialverteilung sehr gut mithilfe einer geeigneten Normalverteilung annähern. Für die Standardabweichung der Binomialverteilung gilt:  $\sigma = \sqrt{n \cdot p \cdot (1 - p)} = \sqrt{20000 \cdot 0.25 \cdot 0.75} = \sqrt{3750} \approx 61,24$ . Da σ > 3 gilt, kann man näherungsweise die gegebene Binomialverteilung durch eine Normalverteilung mit  $\mu$  = 5000 und  $\sigma$  =  $\sqrt{3750}$  ersetzen. Die Grenze a findet man mithilfe des InvNormal-Befehls des GTR. (I) Wenn der GTR über einen InvNormal-Befehl verfügt, der nur den sogenannten "left tail" berechnen kann, dann muss man noch die Symmetrie der Glockenkurve ausnutzen. F 102 F 101 F 102 F 101 F 102 F 112

> Aus  $P(5000 - a ≤ X ≤ 5000 + a) = 0.9$  (Grenzfall) folgt Aus P(5000 – a  $\leq X \leq 5000 + \epsilon$ <br>P(5000 – a  $\leq X$ ) =  $\frac{1-0.9}{2}$  = 0,05.

Mit dem InvNormal-Befehl liefert der GTR als untere Grenze 4899,27… Somit folgt, da die Intervallgrenze eine natürliche Zahl sein muss, dass die untere Intervallgrenze 4899 ist. Die obere Intervallgrenze folgt aus der Symmetrie: 5000 + (5000 – 4899) = 5101.

#### F 112

- (II) Wenn der GTR über einen InvNormal-Befehl verfügt, der auch den sogenannten "central tail" berechnen kann, dann erhält man die beiden Intervallgrenzen direkt mit dem GTR. Der GTR liefert: untere Grenze  $x_1 = 4899,27...$ ; obere Grenze  $x_2 = 5100,73...$ Da die Intervallgrenzen natürliche Zahlen sein müssen, lautet das Intervall [4899; 5101].
- (2) Man kann die Wahrscheinlichkeit mit dem gegebenen Term (Formel von Bernoulli) nur dann berechnen, wenn die Zufallsvariable X binomialverteilt mit  $n = 50$  und  $p = 0.25$  ist.

Damit dies erfüllt ist, muss für jede Person die Wahrscheinlichkeit, dass diese Person weiblich ist, unabhängig von den anderen Personen in der Schlange sein. Diese Wahrscheinlichkeit muss für jede Person in dieser Schlange 0,25 betragen.

Diese Voraussetzung ist in der Praxis meist nicht erfüllt. Oft gehen Gruppen von Personen z.B. aus Vereinen (zum Beispiel aus einem Männergesangsverein) zusammen ins Stadion. Diese Gruppen stehen dann meist gemeinsam in der Schlange. Damit wäre die Unabhängigkeit nicht erfüllt.

c) (1) Für den Anteil der "Mädchen" gilt:  $0.3178 \cdot 0.1584 \approx 0.0503$ .

Der Anteil der "Mädchen" im DFB beträgt ca. 0,0503 (5,03%).

(2) Anzahl der "Senioren" im DFB:

Da die Anzahl der weiblichen Mitglieder und deren Anteil bekannt sind, kann man die Anzahl aller Mitglieder im DFB bestimmen. Die Mitgliederzahlen sollten hierbei sinnvoll, z.B. auf Tausender, gerundet werden.

1077000 sind ca. 15,84%. Somit folgt für die Anzahl aller Mitglieder:

 $\frac{1077000}{0.1584}$  ≈ 6800 000

 Von diesen 6800000 Mitgliedern sind 6800000 – 1077000 = 5723000 männlich.

Anzahl der Jugendlichen im DFB: 6800000·0,3309 ≈ 2250000 Anzahl der "Mädchen" im DFB: 1077000·0,3178 ≈ 342000 Anzahl der "Junioren" im DFB: 2250000 – 342000 = 1908000 Anzahl der "Senioren" im DFB: 5723000 - 1908 000 = 3815 000

Die Anzahl der Senioren im DFB beträgt ca. 3815000.

Anteil der "Senioren" im DFB

Anteil der "Senioren" im DFB<br>Für den Anteil der "Senioren" im DFB gilt: <mark>3815000</mark> = 0,56102… ≈ 0,5610

Der Anteil der "Senioren" im DFB beträgt ca. 0,5610 (56,10%).

Hinweis:

Man kann auch zuerst den Anteil der "Senioren" aus den anderen gegebenen Anteilen berechnen und danach daraus die Anzahl der "Senioren" bestimmen.

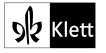

Erfahrungsgemäß fällt den meisten Menschen das Rechnen mit konkreten Anzahlen (hier natürliche Zahlen auf Tausender gerundet) leichter, als das

(3) Wenn man zwei Personen auswählt, dann entspricht diese Auswahl im Urnenmodell einem Ziehen ohne Zurücklegen. Das heißt streng genommen sind die Wahrscheinlichkeiten im 2. Zug nicht exakt dieselben Wahrscheinlichkeiten wie im 1. Zug.

Da die Anzahlen hier jedoch sehr groß sind, kann man diese geringfügige Änderung der Wahrscheinlichkeiten in diesem Fall ohne Probleme vernachlässigen. Somit kann man die gegebenen und die in (2) berechneten Anteile als Wahrscheinlichkeiten für diese Auswahl interpretieren.

Die Wahrscheinlichkeit, einen "Junior" auszuwählen, beträgt ca.

Die Wanrscheinlichkeit, einen<br><u>6800000</u> = 0,28058… ≈ 0,2806.

Rechnen mit Anteilen.

Die Wahrscheinlichkeit, einen "Senior" auszuwählen, beträgt nach (2) ca. 0,5610.

 Die gesuchte Wahrscheinlichkeit berechnet man mithilfe der Pfadregeln. Beachten Sie, dass es für das betrachtete Ereignis (es handelt sich um einen "Junior" und einen "Senior") zwei günstige Pfade gibt.  $2.0,2806.0,5610 = 0,31483... \approx 0,3148$ 

Die Wahrscheinlichkeit, einen "Junior" und einen "Senior" auszuwählen, beträgt ca. 0,3148 (31,48%).

d) (1) In diesem Fall führt man einen rechtsseitigen Signifikanztest durch. Nullhypothese  $H_0$ : p  $\leq$  0,25; Gegenhypothese  $H_1$ : p > 0,25 Stichprobenumfang  $n = 1000$ ; Signifikanzniveau  $\alpha = 0.05$ X ist die Anzahl der weiblichen Zuschauer in der Stichprobe. Im Extremfall ist X binomialverteilt mit n = 1000 und p = 0,25. Gesucht ist die kleinste Zahl g, für die gilt:  $P(X \ge g) \le 0.05$ .  $P(X \ge g) = 1 - P(X \le g - 1) \le 0.05$ Man erstellt mit dem GTR eine Wertetabelle für den Term 1 – P( $X \le g - 1$ ):

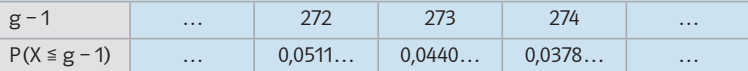

Es gilt  $g - 1 = 273$  und somit  $g = 274$ .

 Die Entscheidungsregel lautet: Wenn man in der Stichprobe mindestens 274 weibliche Zuschauer findet, dann wird die Nullhypothese verworfen, andernfalls kann die Nullhypothese nicht verworfen werden.   Die Nullhypothese H<sub>0</sub> geht davon aus, dass sich der Anteil der weiblichen Zuschauer nicht verändert hat. Der Verkaufsleiter will damit das Risiko, irrtümlicherweise auf seinen Vorräten sitzen zu bleiben, begrenzen. Durch die Wahl dieser Nullhypothese kann man dieses Risiko durch das vorgegebene Signifikanzniveau α auf maximal 5% begrenzen. Das Signifikanzniveau begrenzt die Wahrscheinlichkeit, einen Fehler 1. Art zu begehen. Einen Fehler 1. Art würde man bei dieser Nullhypothese begehen, falls man die Nullhypothese verwirft und somit vermutet, dass der Anteil der weiblichen Zuschauer sich erhöht hat.

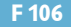

F 94

F 96

F 106

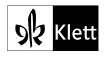

Hinweise:

- 1. Falls der GTR über einen inversen Binomialbefehl verfügt, kann man die Ungleichung 1 – P( $X \le g$  – 1) ≤ 0,05 umschreiben in P(X ≤ g – 1) ≥ 0,95 und den Wert für g – 1 mit diesem Befehl direkt bestimmen.
- 2. Es gibt GTR-Modelle, mit denen man eine Tabelle für die Wahrscheinlichkeit P(X ≥ g) berechnen lassen kann. Man kann also hier auf das Umschreiben mithilfe des Gegenereignisses verzichten.
- (2) Einen Fehler 2. Art begeht man, wenn man aufgrund der Stichprobe die Nullhypothese  $H_0$  nicht verwirft, obwohl sie in Wirklichkeit falsch ist. Wenn man also in dieser Stichprobe höchstens 273 weibliche Zuschauer findet, dann verwirft man die Nullhypothese nicht und geht davon aus, dass der Anteil der weiblichen Zuschauer sich nicht verändert hat und nach wie vor bei 0,25 liegt.

In diesem Fall wäre der Verkaufsleiter auf den "weiblichen Ansturm" auf seine Imbissstände nicht vorbereitet und er könnte die Möglichkeit, einen großen Gewinn zu machen, nicht voll nutzen, da seine Vorräte nicht ausreichten, um die Nachfrage der weiblichen Zuschauer zu befriedigen.

 Bei der Berechnung der Wahrscheinlichkeit für einen Fehler 2. Art geht man von dem tatsächlichen Anteil von 30% aus. Dann ist X also binomialverteilt mit  $n = 1000$  und  $p = 0.3$ .

 $P(X \le 273) = 0.03287... \approx 0.0329$ 

 Die Wahrscheinlichkeit für einen Fehler 2. Art beträgt ca. 0,0329 (ca. 3,29%).

(3) Die Zufallsvariable X kann im Grenzfall als binomialverteilt mit n = 125 und p = 0,25 angenommen werden.

Eine falsche Entscheidung wird genau dann gefällt, wenn sich bei mindestens fünf der acht Helfer 34 oder mehr Frauen auf den 125 Fotos befinden. Zuerst berechnet man die Wahrscheinlichkeit p\*, dass dies bei einem der Helfer eintritt.

Es gilt:  $p^* = P(X \ge 34)$ .

Sei die Zufallsvariable Y die Anzahl der Helfer, die 34 oder mehr Frauen auf den 125 Fotos finden. Y ist binomialverteilt mit  $n = 8$  und  $p = p^*$ .

 Die Wahrscheinlichkeit P(Y ≥ 5) ist die maximale Wahrscheinlichkeit, dass man nach der genannten Regel eine falsche Entscheidung trifft.

Hinweis:

Es gilt  $p^* \approx 0.3163$  und damit  $P(Y \ge 5) \approx 0.0716$  (7,16%).

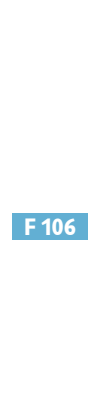

F 101

F 106

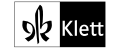